## **This paper is an example that received a**

## **score 40 out of 40 points.**

Network Management Systems

## **<Name Here>**

NetW420: Enterprise Network Management

Professor **<Name Here>**

DeVry University

Date: **<Date Here>** 

**\*\*\*EXAMPLE of a Good COVER PAGE\*\*\*** 

A Network Management System refers to a combination of hardware and software that is used for the purpose of monitoring a network.  $\mathcal{S}$  arWinds is a vendor that provides Network Management software. Some pines of  $\sim$  is of  $\sim$  that SolarWinds manufactures and will be discussed throughout the duration of the duration of the MOrion NPM, ipMonitor and Engineer's Toolset. Simple Network Management Protocol (SnMP) is essentially the foundation of a network management system. SNMP is what allows network maps, the system of the specifics of the specifics, maps, characteristics and use statistics to be made on a network. The three software pieces that will briefly be discussed throughout the duration of the duration of the duration of the duration of the duration of the duration of the duration of the duration of the duration of the duration of the duration of the usage of the SNMF Of the three pieces  $\frac{1}{\sqrt{2\pi}}$  at SolarWinds manufactures, the first piece that will be discussed is the Oric Metwork Performance Monitor. "Orion NPM enables you to quickly detect, diagnose, and resolve network outages and performance issues" (Orion, 2009). Orion NPM is a network management system that provides management system that provides many features and tools for monitoring a  $\eta$  and  $\eta$  and  $\eta$  and  $\eta$  are additional feature that allows it to be web-enabled. This allows network managers network managers to monitor a network remotely over the internet. Orion NPM all allows network managers to monitor and analyze real-time network statistics for: r**outh look with proper formatting** and other SNMP enabled devices. The primary benefit of using a tool such a tool such a tool such a tool such as Orion NPM is that it gives you a broad snapshot  $\vert$  your network in regards to use statistics, down-time, outages and so forth. This is helpful in that it helpful in that it helps is helpful in that it helps is helpful in that it helps is help is not in that it helps is help is not in that it helps is not in the in the interval in the network manager so that they can recognize issues and make adjustments to their **EXAMPLE of a how the MAIN BODY EXAMPLE** 

network. Orion NPM also provides scalable solutions, so that as the network grows, Orion

continues to accommodate that growth. There are many features offered in the Orion

NPM management suite such as: Performance and Fault Management **(See figure to the right),** Advanced Alerting, Integrated Vireless Poller, Universal Device Poller, Network Atlas, Cisco EnergyWise M<sub>nitoring</sub> and even VMware Virtualization Monitoring. There

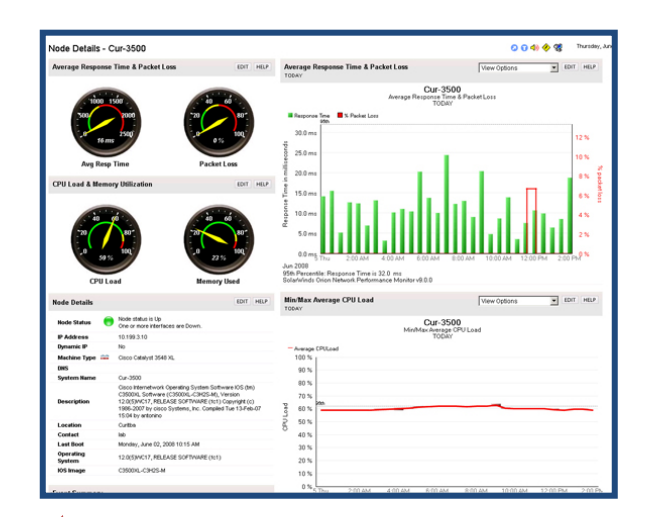

are also an abundant anount of additional features built-into the Orion NPM management suite that unfortunately ill not be discussed throughout the remainder of this paper, but can be researched further in the references provided below.

The next network anagement dite developed by SolarWinds that will be

discussed is in the monotone in the intervention. In the intervention delivers out-of-the-box, up/down monitoring that is perfect  $\mathbf{F}$  is keeping up with  $\mathbf{F}$  below that  $\mathbf{F}$  is very servers, and applications" (IPMonitor) **2009). Also building a network map** for is capable of building a network map of all devices, servers and applications of all devices and applications of all devices this through the use of a to called Smart Monitor which provides an overview of the status on each of the devices, servers and applications with the work. IpMonitor also has an auto-**EXAMPLE of a how the GRAPHICS are added and referenced in main body** 

discovery feature that allows it to seamlessly integrate within your network, providing a network manager efficient statistics and a network map. While ipMonitor does not provide a vast amount of tools compared to other suites offered by SolarWinds, it does provide efficient network management services at an affordable price.

The final network management tool developed by SolarWinds that will be discussed within this paper is the Engineers Toolset. "includes a collection of powerful network management tools, all of which can be easily accessed through the new Workspace Studio to quickly resolve issues right from your desktop" (Network, 2009).

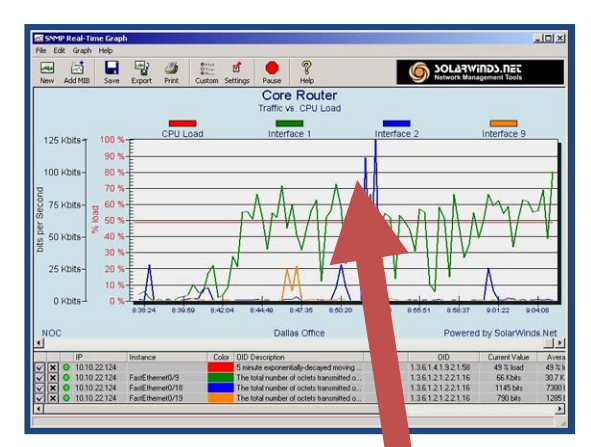

Some of the features offered within the Engineers Toolset include: Network Performance Monitor, Bandwidth Gauge, SNMP Real-Time Graph **(See figure to the left), Real-Time Interface Monitor, Syslog** Server and DHCP S<sub>sp</sub> pe Monitor to name a

few. These tools are all liste as monitoring tools, whereas the Engineers Toolkit also provides an abundant amount of additional tools with categories such as: Monitoring Tools, Discovery Tools, Diagnostic Tools and Cisco Tools. The real power of the Engineers Toolset is that it is conable of managing an abundant amount of information of the network similar to the other tools, with the addition of making changes/fixes/tweaks on

Engineers Toolset in regard

**EXAMPLE of a how the** 

To conclude, the n**etwoRAPHICS are added and** sped by SolarWinds that

**referenced in main body** 

the fly remotely. So as you can see the is a plethora amount of tools included within the

were discussed would be  $\frac{1}{2}$  or  $\frac{1}{2}$  in  $\frac{1}{2}$  begins  $\frac{1}{2}$  or (NPM), ipMonitor and the Engineers Toolset. All **of the SNMP provide a copious** by and provide a copious

amount of tools and features. Each fall under the umbrella of being a network management system, while having their own respective purposes and serve those purposes efficiently.

## **References**

IpMonitor network monitoring software from SolarWinds. (n.d.). Retrieved September 14,

2009, from http://www.solarwinds.com/products/ipmonitor/index.aspx

Network management tools product information - The Engineer's Toolset from

SolarWinds. (n.d.). Retrieved September 14, 2009, from

http://www.solarchinds.com/products/toolsets/engineer.aspx

Orion NPM: Explore Net ork Monitoring Software Features - SolarWinds. (n.d.).

Retrieved Septem**er** 14, 2009, from

http://www.solarwinetic.com/products/orion/features.aspx

**EXAMPLE of a how the** 

**REFERENCES are** 

**identified and formatted** 

**See next page for grading RUBRIC** 

**The following paper was an OUTSTANDING PAPER – This is the Grading RUBRIC which is outline for each week in the Assignment section.** 

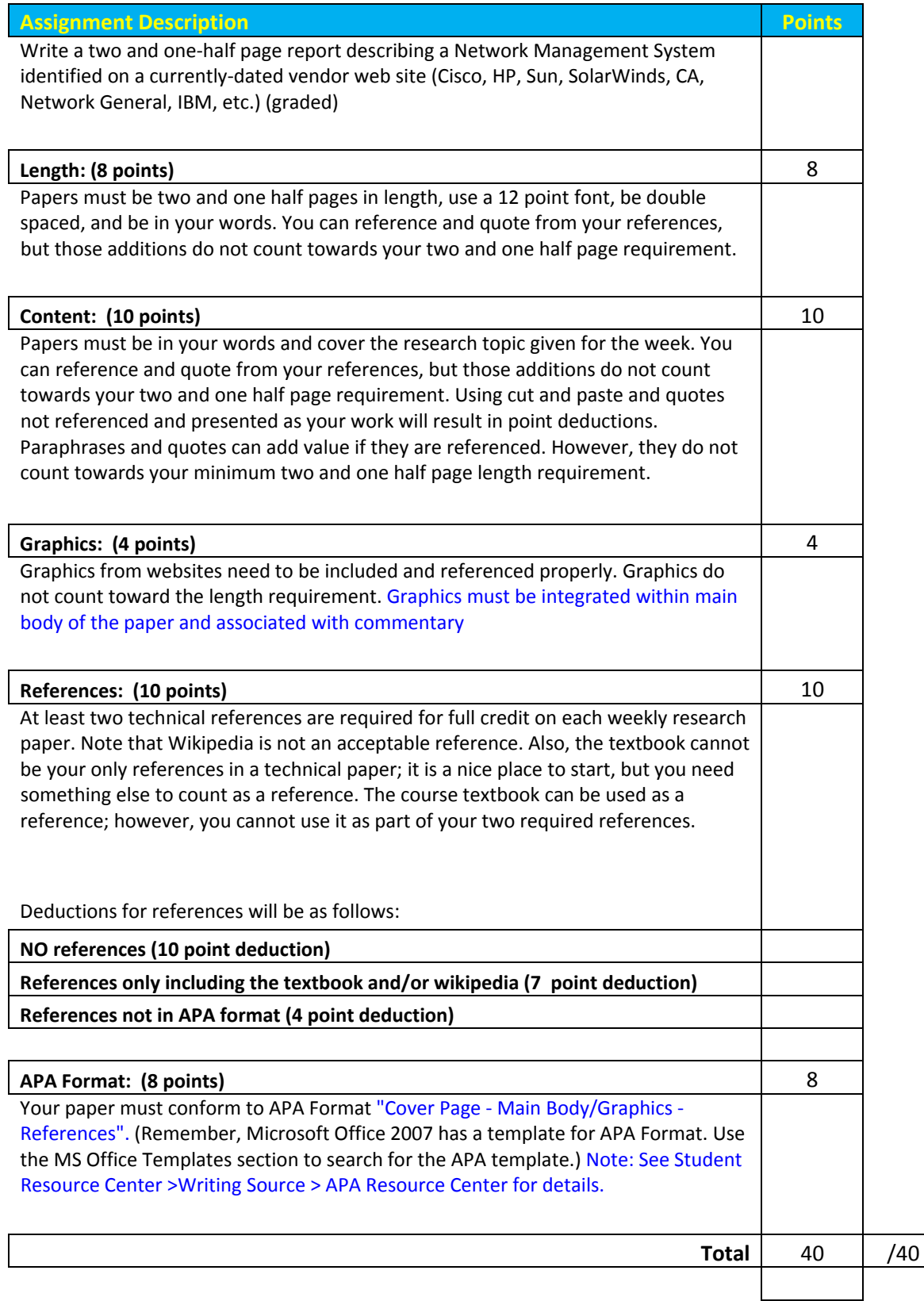